# **Fechamento de Lote de OFs (CCPMPC125)**

Esta documentação é válida para todas as versões do Consistem ERP.

# **Pré-Requisitos**

É pré-requisito para a execução deste programa: [Abertura/Fechamento de OFs e Paralisação \(CCPMPC120\).](https://centraldeajuda.consistem.com.br/pages/viewpage.action?pageId=317235707)

### **Acesso**

Módulo: Industrial - PPCP - Padrão

Grupo: Ordem de Fabricação - OF

## **Visão Geral**

O objetivo deste programa é realizar o fechamento de várias ordens de fabricação ao mesmo tempo.

Esta tela é acessada através do botão "Fechar OFs" do programa [Abertura/Fechamento de OFs e Paralisação \(CCPMPC120\)](https://centraldeajuda.consistem.com.br/pages/viewpage.action?pageId=317235707).

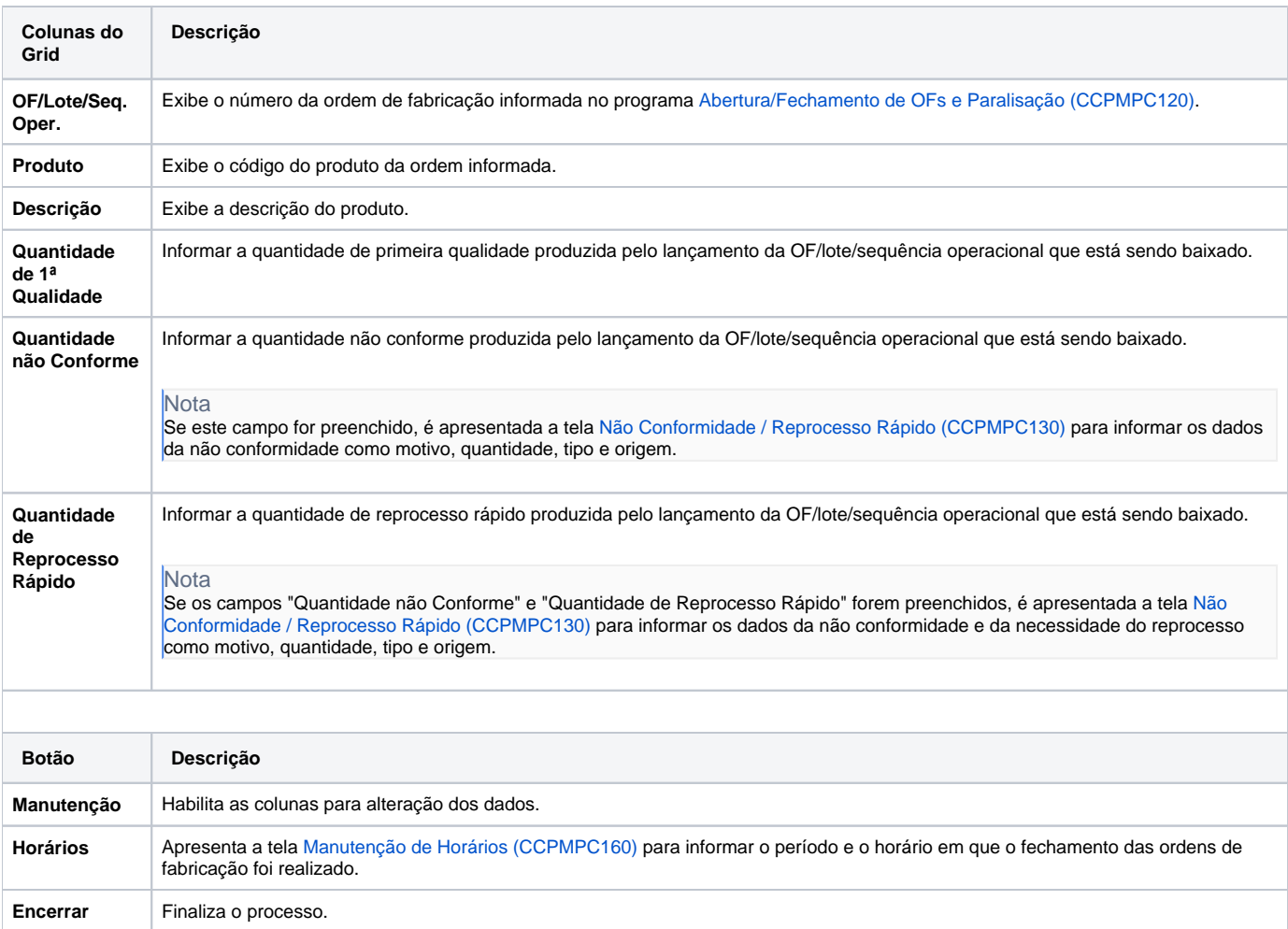

#### Atenção

As descrições das principais funcionalidades do sistema estão disponíveis na documentação do [Consistem ERP Componentes.](http://centraldeajuda.consistem.com.br/pages/viewpage.action?pageId=56295436) A utilização incorreta deste programa pode ocasionar problemas no funcionamento do sistema e nas integrações entre módulos.

Exportar PDF

Esse conteúdo foi útil?

Sim Não